## **QGIS Application - Bug report #17937 No reason given when failing to load file**

*2018-01-23 03:15 PM - Johannes Kroeger*

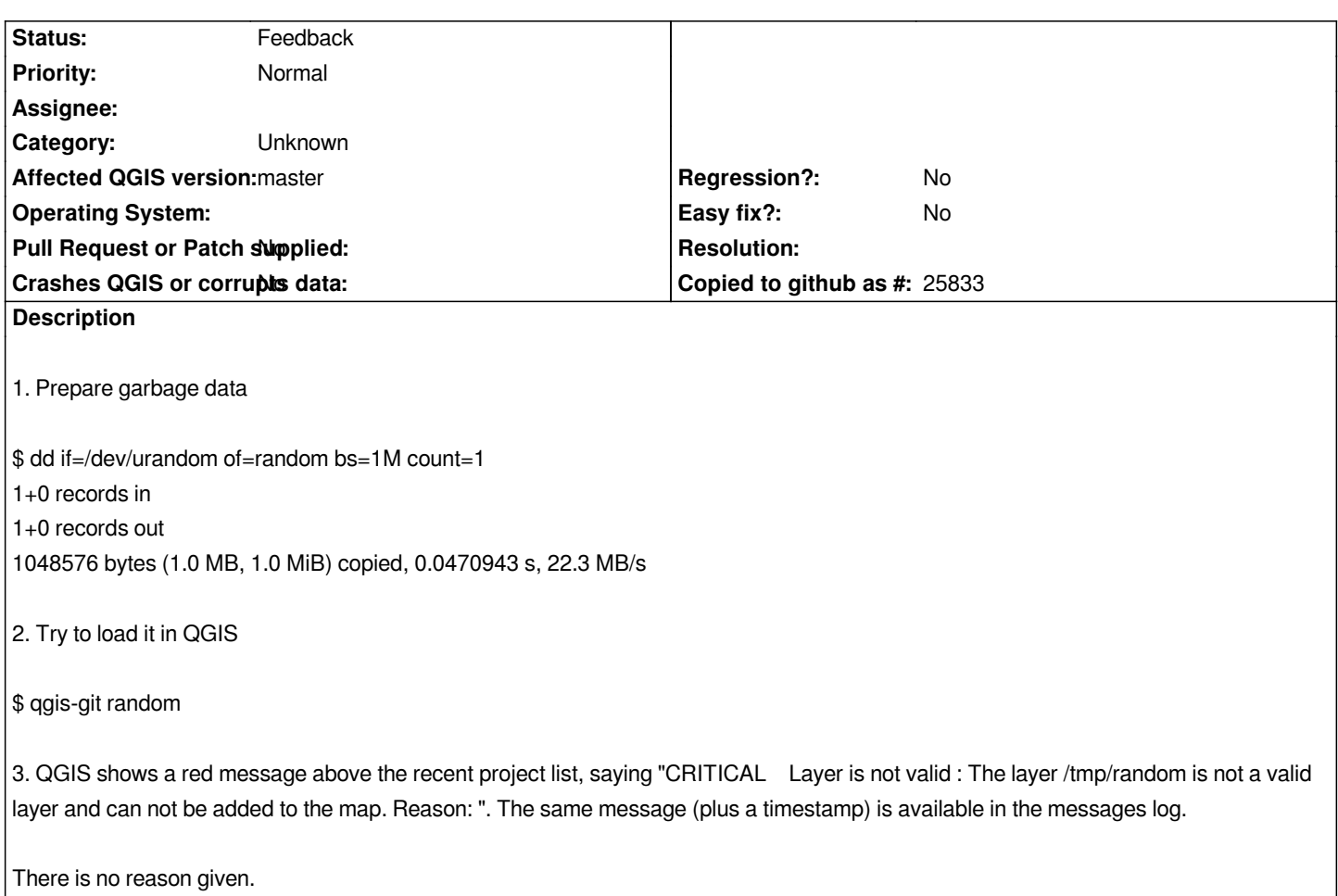

## **History**

## **#1 - 2019-03-09 04:34 PM - Giovanni Manghi**

*- Status changed from Open to Feedback*

*Please check if this issue is still valid on QGIS 3.4.5 or 3.6.*